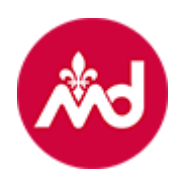

# Portail de l'examen de français de l'Office québécois de la langue française

L'Office québécois de la langue française (Office) a mis sur pied le [portail de](https://examens.oqlf.gouv.qc.ca/)  [l'examen de français de l'Office](https://examens.oqlf.gouv.qc.ca/) qui permet de :

- créer votre compte en ligne;
- transmettre votre formulaire d'inscription;
- faire valider votre inscription auprès de l'ordre ou auprès de votre établissement d'enseignement;
- choisir une séance d'examen;
- vous inscrire ou vous désinscrire à une séance d'examen.

## Candidates et candidats qui ne se sont jamais inscrits à l'Office pour venir passer leur examen :

- Après avoir obtenu la confirmation d'une représentante ou d'un représentant du Collège des médecins du Québec, il vous faudra créer votre compte dans le portail et remplir le formulaire d'inscription.
- Ensuite, votre formulaire sera envoyé au Collège qui validera les informations fournies.
- Vous aurez accès à votre compte après son activation. Vous pourrez alors choisir une séance d'examen en consultant le calendrier et vous y inscrire.

### Candidates et candidats qui sont déjà inscrits à l'Office

L'Office contactera toutes les personnes qui ont ouvert un dossier au cours des trois dernières années pour leur demander d'activer leur compte en ligne.

### Que faire si vous avez envoyé votre formulaire d'inscription entre-temps?

Les personnes qui ont déjà envoyé leur formulaire d'inscription recevront un courriel pour activer leur compte. Elles pourront par la suite choisir une séance d'examen et s'y inscrire.

L'Office traitera toutes les demandes d'inscription reçues par courriel ou en format papier et communiquera par la suite avec les personnes pour leur demander d'activer leur compte.

#### Que faire si vous n'avez pas accès à un ordinateur?

Si vous êtes dans l'impossibilité d'utiliser ce nouveau service en ligne, vous pouvez envoyer votre formulaire au Collège, qui le fera parvenir à l'Office après que les informations qu'il contient auront été validées. L'Office procédera par la suite à votre inscription et il vous convoquera à une séance d'examen.

Si vous avez des questions, n'hésitez pas à joindre le Service de l'évaluation de français pour les ordres professionnels de l'Office à l'adresse suivante : oglf\_op@oglf.gouv.gc.ca. Vous pouvez aussi téléphoner au 514 873-4734.